# FORTRAN - BASIC INPUT OUTPUT

[http://www.tutorialspoint.com/fortran/fortran\\_basic\\_input\\_output.htm](http://www.tutorialspoint.com/fortran/fortran_basic_input_output.htm) Copyright © tutorialspoint.com

We have so far seen that we can read data from keyboard using the **read \*** statement, and display output to the screen using the **print\*** statement, respectively. This form of input-output is **free format** I/O, and it is called **list-directed** input-output.

The free format simple I/O has the form:

```
read(*,*) item1, item2, item3...
print *, item1, item2, item3
write(*,*) item1, item2, item3...
```
However the formatted I/O gives you more flexibility over data transfer.

# **Formatted Input Output**

Formatted input output has the syntax as follows:

```
read fmt, variable_list
print fmt, variable_list
write fmt, variable_list
```
Where,

- fmt is the format specification
- variable-list is a list of the variables to be read from keyboard or written on screen

Format specification defines the way in which formatted data is displayed. It consists of a string, containing a list of **edit descriptors** in parentheses.

An **edit descriptor** specifies the exact format, for example, width, digits after decimal point etc., in which characters and numbers are displayed.

### **For example:**

Print "(f6.3)", pi

The following table describes the descriptors:

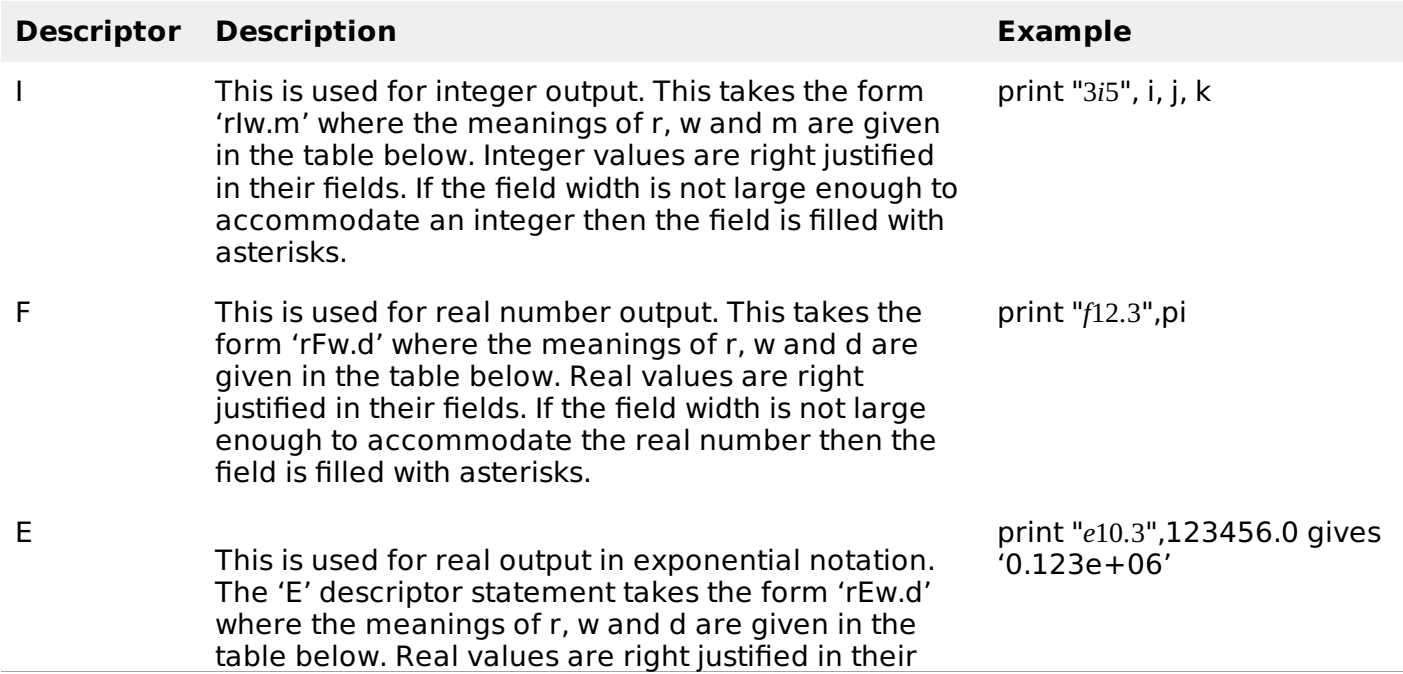

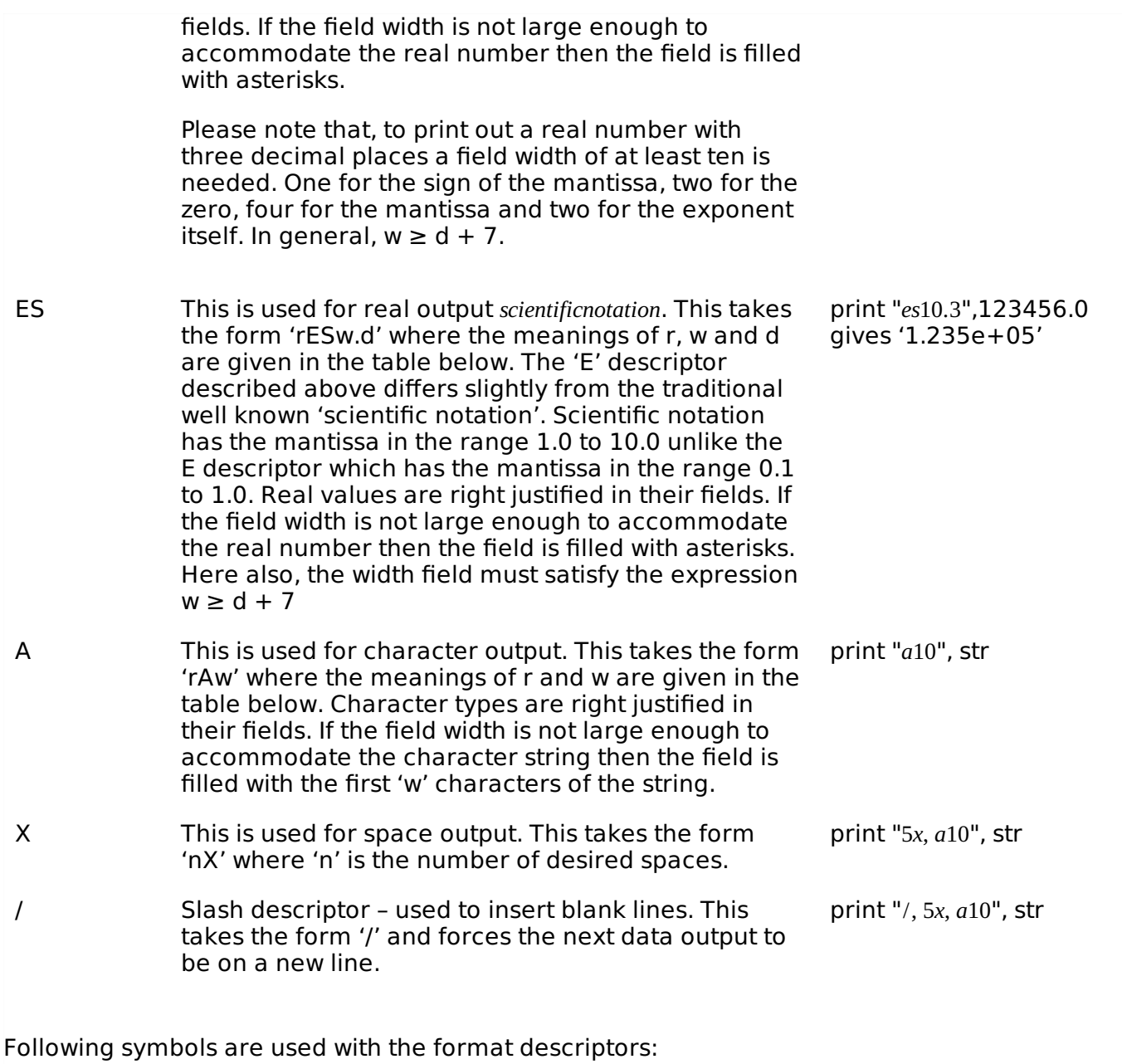

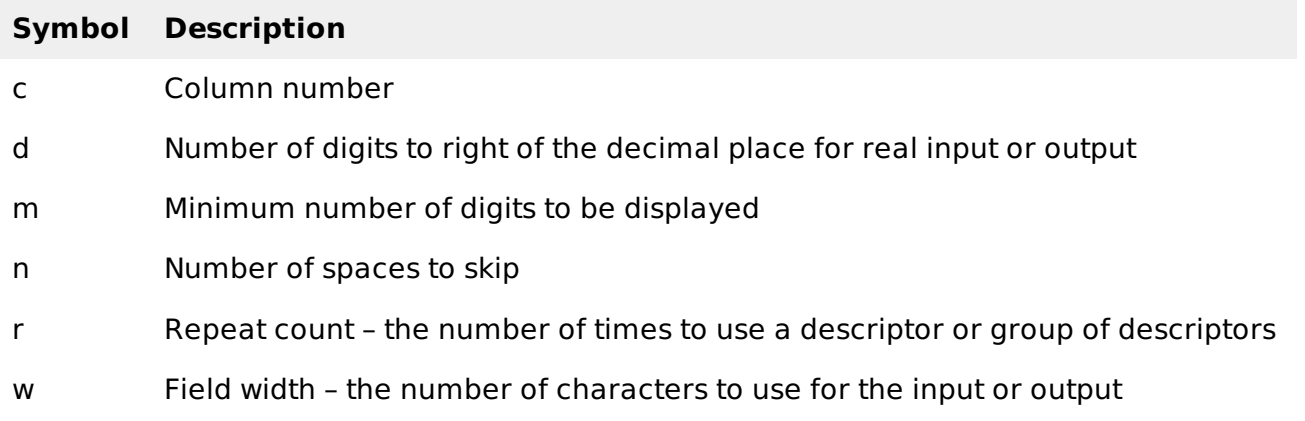

## **Example 1**

```
program printPi
   pi = 3.141592653589793238
   Print "(f6.3)", pi
   Print "(f10.7)", pi
   Print "(f20.15)", pi
```

```
Print "(e16.4)", pi/100
```
end program printPi

When the above code is compiled and executed, it produces the following result:

3.142 3.1415927 3.141592741012573 0.3142E-01

#### **Example 2**

```
program printName
implicit none
   character (len=15) :: first_name
   print *,' Enter your first name.'
   print *,' Up to 20 characters, please'
   read *,first_name
   print "(1x, a)", first_name
end program printName
```
When the above code is compiled and executed, it produces the following result: *assumetheuserentersthenameZara*

```
Enter your first name.
Up to 20 characters, please
Zara
```
#### **Example 3**

```
program formattedPrint
implicit none
   real :: c = 1.2786456e-9, d = 0.1234567e3
   integer :: n = 300789, k = 45, i = 2character (len=15) :: str="Tutorials Point"
  print "(i6)", k
  print "({\rm i}6.3)", k
   print "(3i10)", n, k, i
   print "(i10,i3,i5)", n, k, i
   print "(a15)", str
   print "(f12.3)", d
   print "(e12.4)", c
   print '(7, 3x, "n = ", i6, 3x, "d = ", f7.4)', n, dend program formattedPrint
```
When the above code is compiled and executed, it produces the following result:

45 **045** 300789 45 2 300789 45 2 Tutorials Point 123.457 0.1279E-08  $n = 300789$  d = \*\*\*\*\*\*\*

### **The Format Statement**

The format statement allows you to mix and match character, integer and real output in one statement. The following example demonstrates this:

```
program productDetails
implicit none
   character (len=15) :: name
   integer :: id
   real :: weight
   name = 'Ardupilot'
   id = 1weight = 0.08print *,' The product details are'
   print 100
   100 format (7x,'Name:', 7x, 'Id:', 1x, 'Weight:')
   print 200, name, id, weight
   200 format(1x, a, 2x, 13, 2x, 15.2)end program productDetails
```
When the above code is compiled and executed, it produces the following result:

The product details are<br>Name: Id: Weid Name: Id: Weight: Ardunilot 1 0.08 Loading [MathJax]/jax/output/HTML-CSS/jax.js